## <span id="page-0-0"></span>MTF271 TURBULENCE MODELLING Assignment 1, Part II: Machine Learning

### Lars Davidson

Division of Fluid Dynamics, Dept. Mechanics and Maritime Sciences Chalmers University of Technology, Gothenburg, Sweden.

The Assignment, slides and recorded lecture can be found at

https://www.tfd.chalmers.se/~lada/comp\_turb\_model/assignment\_1/index.html

### MACHINE LEARNING

- Machine learning (ML) is a method where known data are used for teaching the algorithm to classify another set of data.
	- Photographs where the machine learning algorithm should recognize, e.g., traffic lights [\[4\]](#page-20-0).
	- ECG signals where the machine learning algorithm should recognize certain unhealthy conditions of the heart [\[2\]](#page-20-1).
	- Detecting fraud for credit card payments [\[3\]](#page-20-2).
	- Machine learning methods such as Support Vector Machines (SVM) and neural networks are used for solving this type of problems.
	- Through as much data as possible at ML?
- In my case, input and output are numerical values. Regression methods should then be used [\[2\]](#page-20-1); I use support vector regression (SVR) methods available in Python.

### TRAINING: I NEED A TARGET DATABASE

$$
\frac{\partial v_i}{\partial x_i} = 0
$$
  

$$
\frac{\partial v_i}{\partial t} + \frac{\partial}{\partial x_j} (v_i v_j) = -\frac{\partial p}{\partial x_i} + \frac{\partial^2 v_i}{\partial x_j \partial x_j}
$$

- Fully-developed Channel flow
- Database can be found [here.](http://turbulence.ices.utexas.edu) Reynolds number is 5 200.
- The DNS data are averaged in time,  $x_1$  and  $x_3$ .

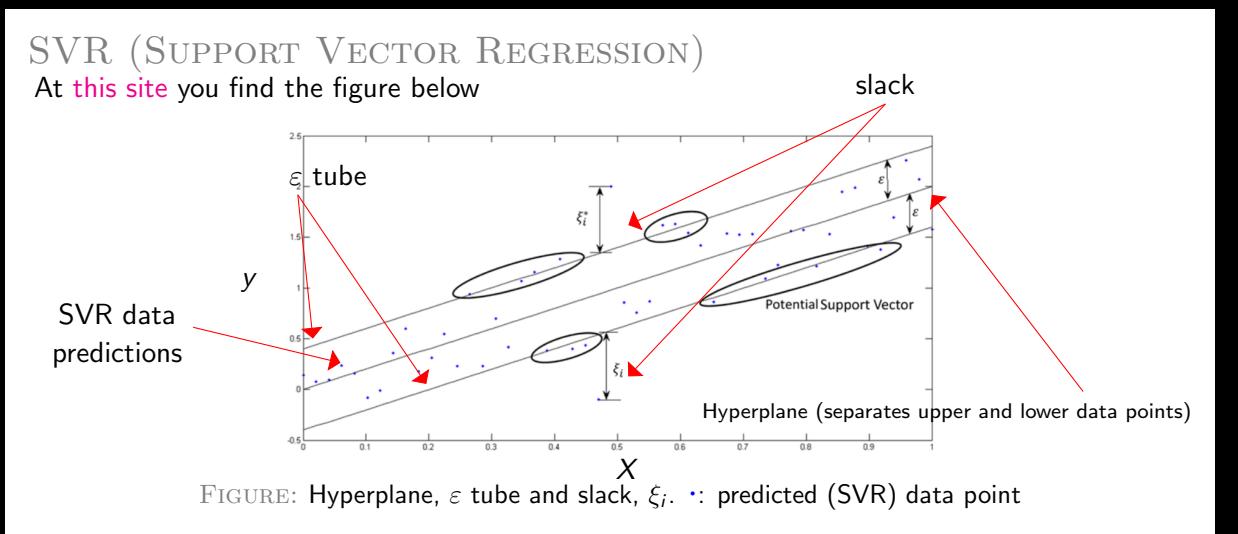

- How close to the Hyperplane should the predicted data points be? Answer:  $\varepsilon$
- How far outside of the  $\varepsilon$  tube can a predicted point be? Answer:  $\xi$  (large C, promotes small  $\xi$ )

### Testing SVR for a line

$$
y = 2x^2 + \sin(2\pi) \cdot \text{rand}(-0.4, 0.4)
$$

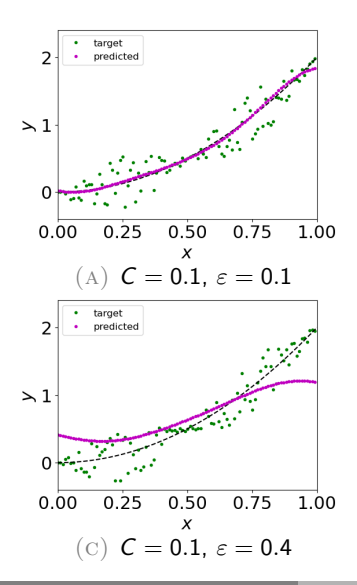

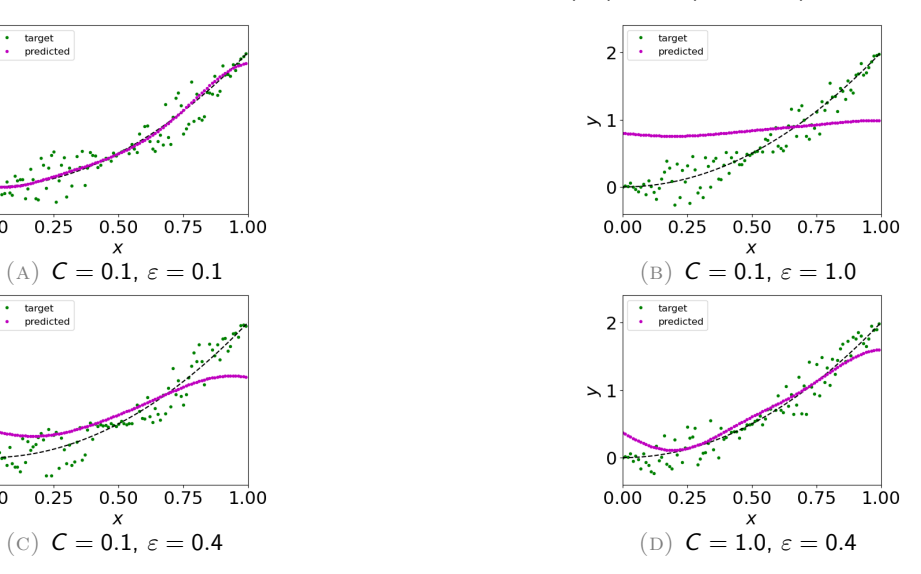

## Channel flow

- We will use DNS data of channel flow to develop  $C_{\omega}$  in  $k \omega$  model based on SVR
- Note that the standard  $k \omega$  models gives very good velocity profiles but a less good k, see below

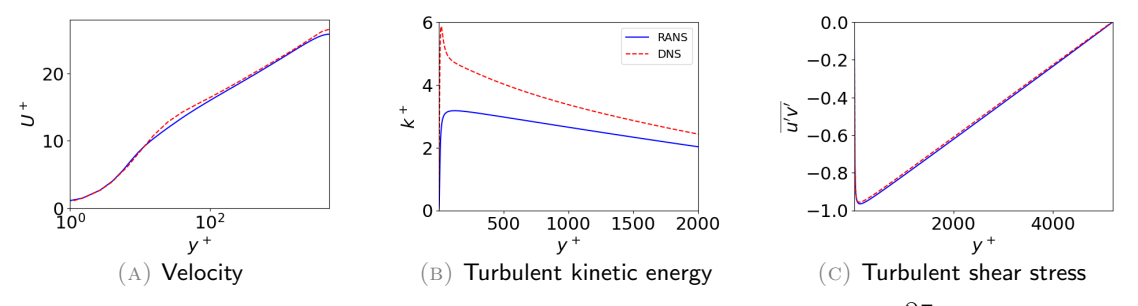

- $•$  The  $k-\omega$  model predicts accurate Reynolds shear stress,  $-\overline{v'_1v'_2}=\nu_t\frac{\partial\bar{v}_1}{\partial\infty}$  $\frac{\partial \mathbf{v}_1}{\partial \mathbf{x}_2}$  (all turbulence models predict a linear total shear stress, see Eq. 6.20 in the eBook)
- The velocity profile above is correct; hence also the turbulent viscosity is correct.

### Channel flow

- Now we will create our SVR.
- Since we know that k and  $\omega$  cannot be correctly predicted by the  $k \omega$  model (only their ratio  $k/\omega$  is) we should not use them as input parameters.
- Recall than in the standard  $k-\omega$  model then  $\nu_t=\frac{k}{\omega}$  $\frac{1}{\omega}$ .
- We choose  $\nu_t$  and  $\frac{\partial \bar{v}_1}{\partial x_2}$  as input parameters.
- The target is the shear stress  $-\overline{v'_1v'_2}$ .
- $\bullet\,$  We then compute  $\mathcal{C}_{\omega}$  where  $\mathcal{C}_{\omega}$  is defined from  $\nu_t=\mathcal{C}_{\omega}\frac{k}{\tau}$  $\frac{1}{\omega}$ .
- Download the Python script ML-channel.py and all datafiles. (in ML-channel.py I use  $\partial \bar v_1 / \partial x_2$  as input and  $-\overline{v'_1v'_2}$  as output)

• The main difference to the script ML-python.py is that we have two influence parameters instead of one i.e. two StandardScaler

```
1 \# scale input data
2 scaler_dudy=StandardScaler()
3 scaler_vist=Standard Scaler ()
4 dudy_in=scaler_dudy . fit_transform ( dudy_in)
```

```
\overline{5} vist_in=scaler_vist.fit_transform (vist_in)
```

```
• and higher dimension of X, i.e.
```

```
1 \# setup X (input) and y (output)
2 X=np. zeros ( (n _svr , 2) )3 y=uv_out
4 X[:,0] = dudy_in [:, 0]5 \text{ X}: 1 = vist in [: 0]
```
- $1 \#$  output uv
- $2$  uv  $all$  d at a=uv $\_DNS$
- $3 \#$  input dudy
- $4$  dudy  $-al$  data=dudy DNS
- $5 \#$  input vist
- $6$  vist all data=vist DNS
	- Now pick 20% as test data

```
1 \# create indices for all data
\overline{2} index= np. arange (0, len(uv_{all}data), div_{i} = int)3 \# number of elements of test data, 20 \%4 n-test=int(0.2*len(uv_{-}all_{-}data))5 \# pick 20\% elements randomly (test data)
6 ind ex_test=np. random. choice (index, size=n_test, replace=False)
7 \# pick every 5th elements
8 \#index\_test=index[:5]
```
- 1 dudy\_test=dudy\_all\_data [index\_test]
- $2$  vist\_test=vist\_all\_data [index\_test]

```
3 uv_out_test=uv_all_data [index_test]
```
• The remaining 80% are used as training data

```
1 \# delete testing data from 'all data' \Rightarrow training data
2 dudy in=np. delete (dudy all data, index test)
\overline{3} vist_in=np. delete (vist_all_data, index_test)
4 uv_out=np. delete (uv_all_data, index_test)
```
• The input arrays to svr must be reshaped

```
1 # re−s ha pe
```

```
2 dudy_in=dudy_in . reshape (-1, 1)
```

```
3 vist \text{in} = \text{vist} \cdot \text{in}. reshape(-1, 1)
```
• It's a good habit to re-scale input variables because different inputs may have widely different magnitudes

```
1 \# scale input data
```

```
2 scaler_dudy=StandardScaler()
```

```
3 scaler_vist=Standard Scaler ()
```

```
4 dudy_in=scaler_dudy . fit_transform (dudy_in)
```

```
\overline{5} vist_in=scaler_vist.fit_transform (vist_in)
```
• Next, I create the input array to be sent to the SVR

```
1 \# setup X (input) and y (output)
2 X=np. zeros ((n_svr, 2)3 \text{ v} = uv - out4 \times[: ,0] = dudy_in [: ,0]
5 X[:,1] = \text{visit} \cdot \text{in} [:,0]
```
• I choose type of SVR

```
1 \# choose Machine Learning model
2 \text{ C} = 13 \text{ e} \text{ps} = 0.0014 model = SVR (kernel='rbf', epsilon = eps, C = C)
```
• and then I train (fit) the SVR

```
1 \# Fit the model
2 \text{ svr} = \text{model}. fit (X, y, \text{ flatten}())
```
- Now I will use the SVR model to *predict*  $\overline{v'_1v'_2}$ .
- I will use the test data (20% of the DNS data of  $\partial U/\partial y$  and  $\nu_t$ )
- The target will be the corresponding  $\overline{v'_1v'_2}$  of DNS (20%), i.e. uv\_out\_test
- I reshape test data  $\partial U/\partial y$  and  $\nu_t$

```
1 \# re−shape test data
2 dudy_test=dudy_test . reshape (-1, 1)3 vist_test=vist_test.reshape(-1, 1)
```
• I re-scale it (note: the same StandardScaler that I used when I trained the SVR)

```
1 \# scale test data
2 dudy_test=scaler_dudy.transform (dudy_test)
3 vist_test=scaler_vist.transform (vist_test)
```
• and setup the  $X$ -test array

```
1 \# setup X (input) for testing (predicting)
2 X<sub>-</sub>test=np. zeros ((n_{i}test, 2)
3 X<sub>-test</sub> [:, 0] = dudy<sub>-test</sub> [:, 0]
```

```
4 X_t = \{ [ : 1] = \text{v} \text{ is } t_t \text{ is } t = 0 \}
```
• and then I make the prediction

```
1 \# predict uv
2 \text{ uv-predict} = \text{ model. predict} (X_test)
```
• Then I find the difference between target (uv\_out\_test) and prediction (uv\_predict)

```
1 \# find difference between ML prediction and target
2 \text{ uv-error} = np \cdot std (uv-predict -uv.out_test) / \langle3 ( np. mean ( u v _ p r e d i c t * * 2 ) ) * * 0.5
4 print (' \nRMS error using ML turbulence model' uv_error)
```
- $\bullet$  The errors with <code>ML–channel.py</code> are large; when we here add  $\nu_t$  as input and use  $|\overline{v'_1v'_2}|$ as output, it gets much better.
- One way to improve the accuracy is to use data only where the flow is fully turbulent, e.g.  $100 < y^+ < 1000$
- 1 index=np.nonzero((yplus\_DNS > 100) & (yplus\_DNS< 2000))

• Now I'll export the model to disk. Export the model, the scalers and min/max of  $\partial U/\partial y$ and  $\nu_t$ .

```
1 dump ( model , 'model−s v r . b in ')
2 dump ( scaler_dudy, 'scalar-dudy-svr.bin')
3 dump ( scaler_vist, 'scalar-vist -svr. bin')
4 np. savetxt ('min-max-svr.txt', [dudy_max, dudy_min, vist_max, vist_min])
```
• Next step is to import the SVR model into your Python CFD code (either rans-k-omega.py, [pyCALC-RANS](http://www.tfd.chalmers.se/~lada/pyCALC-RANS.html) or your own)

```
1 from sklearn preprocessing import Standard Scaler
2 from sklearn svm import SVR
3 from joblib import dump, load
4
5 folder='./'
6 f i l e n a m e=s t r ( f o l d e r )+' model−s v r . b i n '
7 model = load (tr (folder)+' model-svr. bin')
\text{square} scaler_dudy = load (str (folder)+' scalar -dudy-svr. bin')
9 scaler_vist = load (str (folder)+' scalar -vist -svr. bin')
10 dudy_max , dudy_min , vist_max , vist_min = np . loadtxt ( str ( folder )+' min—max—svr .
      txt')
```
- Then you insert the SVR coding corresponding to the test/predict part in the previous slides. Note: you should NOT include the transform fitting, scaler\_dudy.fit\_transform(dudy\_in)
- You may find some useful Python coding at p. 14 in my report [\[1\]](#page-20-3)

## ML MODEL: CFD CODE

- In the CFD code, we predict the shear stress in exactly the same way as in the testing phase above
- Then we get  $C_{\omega}$  as cmu omega=uv predict/dudy/vist
- Note that you must invert the scaling for vist and dudy in the expression above, e.g. scaler vist.inverse transform(vist)

## ML MODEL: PROBLEM 1

- Below I list some problems you're likely to encounter
- $\bullet$  The figure below show the predicted  $\mathcal{C}_\omega$  (computed as  $|\overline{v'_1v'_2}|_{\cal SNR}/(\partial \bar v_1/\partial x_2)/v_t$  where  $\partial \bar{v}_1 / \partial x_2$  and  $\nu_t$  cover the entire parameter space).

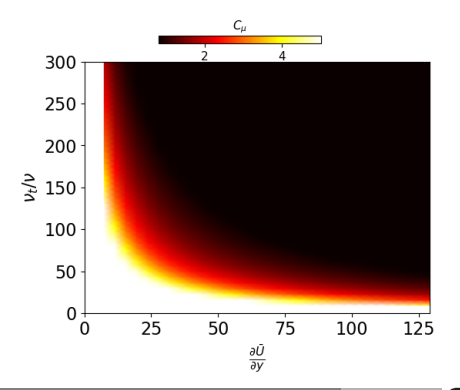

- When small  $\partial \bar{v}_1 / \partial x_2$  and  $\nu_t$  are used (lower left corner), large  $C_{\omega}$  are predicted.
- This may occur at the beginning of the CFD simulation and the solution is "stuck" (the product  $\nu_t \partial \bar{v}_1 / \partial x_2$  is correct but both  $\nu_t$  and  $\partial \bar{v}_1 / \partial x_2$  are incorrect)
- The reason is poor/incorrect initial b.c. You can, e.g., use the profiles of a solution without ML/SVR as initial b.c.

PROBLEM 1 HOW TO PLOT THE FIGURE AT THE PREVIOUS SLIDE

```
1 fig1, ax1 = plt. subplots (); ax = plt. gca()
2 \# Set Increments between points in a meshgrid
3 mesh size = 0.054 \# I dentify min and max values for input variables
5 \times min, x_{max} = X[:, 0] . min(), X[:, 0] . max()6 y_min, y_max = X[:,1] min(), X[:,1] max()
7 \# Return evenly spaced values based on a range between min and max
8 \times \text{range} = \text{np} \cdot \text{arange}(x_{min}, x_{max}, \text{mesh\_size})9 yrange = np. arange (y_min, y_max, mesh_size)
10 \# Create a meshgrid
11 xx, yy= np meshgrid (xrange, yrange)
12 # Use model t o c r e a t e a p r e d i c t i o n p l a n e −−− SVR
_{13} \sf pred\_svr = model.\;predict(\sf np.c.[xx.\;ravel() ,\; yy.\;ravel() ] )14 pred\_svr = pred\_svr. reshape(xx, shape)15 \times \times \ldots no \mathsf{scale} = scaler \mathsf{add}\, \mathsf{y} . inverse \mathsf{transform}\, (\times\mathsf{x})16 yy_no_scale=scaler_vist . inverse_transform (yy )
17 \# Make the color plot (excl. fig1,ax1 = plt.subplots() \ldots)
18 ax_plot=plt .pcolormesh(xx_no_scale ,yy_no_scale/viscos , pred_svr , vmin=0.8 ,vmax
      =1, cmap=plt . get_cmap('hot'), shading='gouraud')
```
### ML MODEL: PROBLEM 2

• Make sure that predicted  $C_{\omega}$ agrees well with the target (that is not that case in the figure to the right)

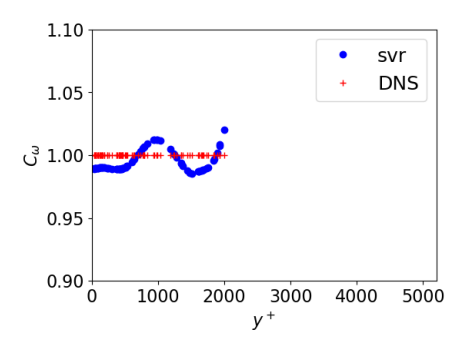

## ML MODEL NUMBER 2

- Now you should improve the [mixing length model](https://en.wikipedia.org/wiki/Mixing_length_model) in which the turbulent viscosity is expressed as  $\nu_t = f_m L_m^2$   $\partial \bar{v}_1$ ∂x<sub>2</sub>  $\begin{array}{c} \begin{array}{c} \begin{array}{c} \end{array}\\ \begin{array}{c} \end{array} \end{array} \end{array}$ .
- We take the mixing length  $L_m$  as the wall distance and then let our function  $f_m$  adapt to get a reasonable lengthscale.
- Use  $f_m$  as output and  $|\partial \bar v_1/\partial x_2|$  and  $L_m^2$  as input.
- You could also try  $\nu_t$  as output instead of  $f_m$ .

### **REFERENCES**

- <span id="page-20-3"></span>[1] L. Davidson. Using Machine Learning for formulating new wall functions for Large Eddy Simulation: A second attempt $\vec{A}$ . Technical report, Division of Fluid Dynamics, Dept. of Mechanics and Maritime Sciences, Chalmers University of Technology, Gothenburg, 2022.
- <span id="page-20-1"></span>[2] Andreas Lindholm, Niklas Wahlström, Fredrik Lindsten, and Thomas Schön. Machine Learning: A First Course for Engineers and Scientists. Cambridge University Press, 2022.
- <span id="page-20-2"></span>[3] Menneni Rachana, Jegadeesan Ramalingam, Gajula Ramana, Adigoppula Tejaswi, Sagar Mamidala, and G Srikanth. Fraud detection of credit card using machine learning. GIS-Zeitschrift für Geoinformatik, 8:1421–1436, 10 2021.
- <span id="page-20-0"></span>[4] Sudarshana S Rao and Santosh R Desai. Machine learning based traffic light detection and ir sensor based proximity sensing for autonomous cars. In Proceedings of the International Conference on IoT Based Control Networks & Intelligent Systems – ICICNIS, 2021.